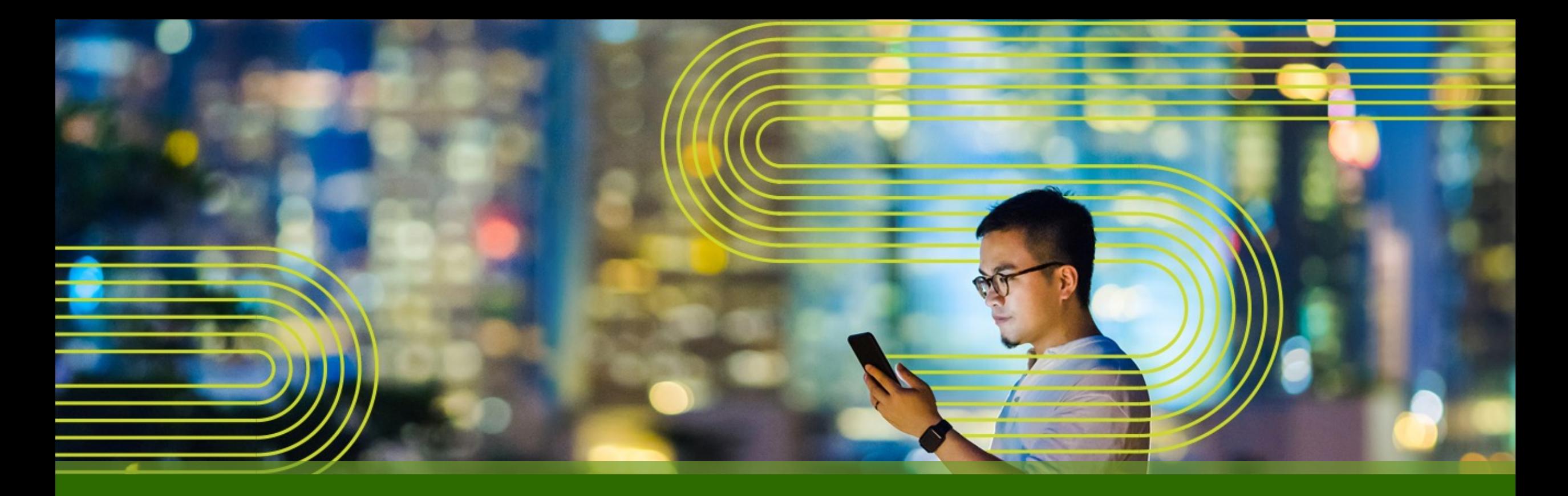

## INTEGRATE & AUTOMATE? NO WORRIES MATE! Leveraging Juniper Mist and Ekahau APIs to make your lifecycle easier

21 March 2024 - London *Stephen Cooper Technical Lead, Mist AI, EMEA*

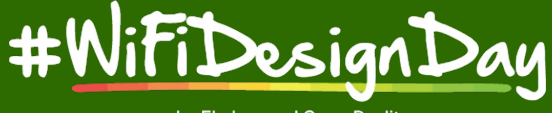

by Ekahau and Open Reality

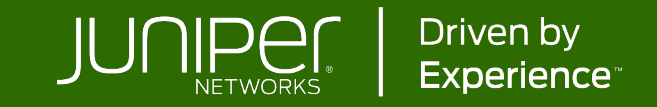

#### **Bulk Site Creation Using Postman Runner**

https://www.postman.com/juniper-mist

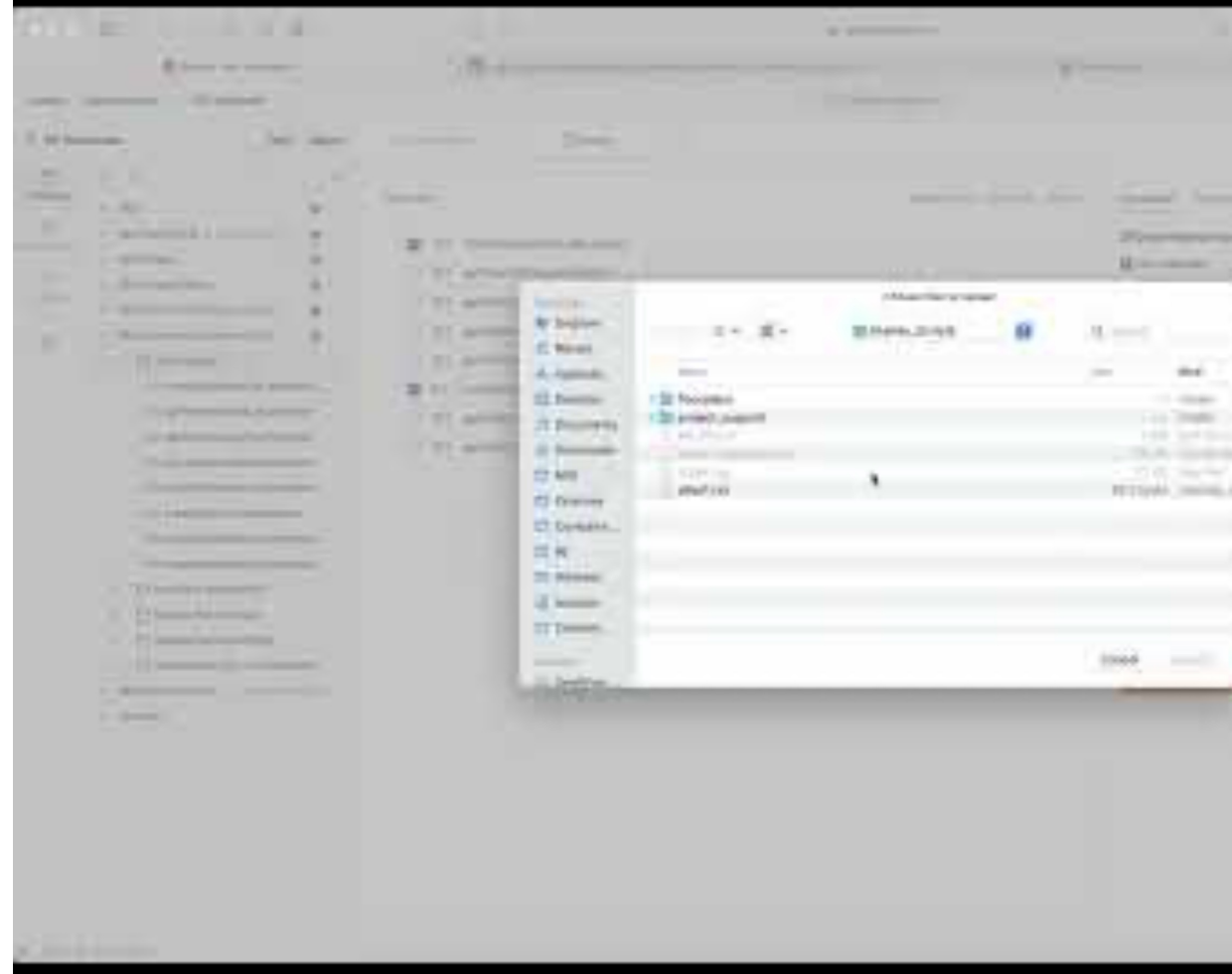

#### https://youtu.be/B-iqRQYdjpk

## **Ekahau Project Import to Mist Dashboard**

https://www.mist.com/documentation/importing-ekahau-projects-to-mist/

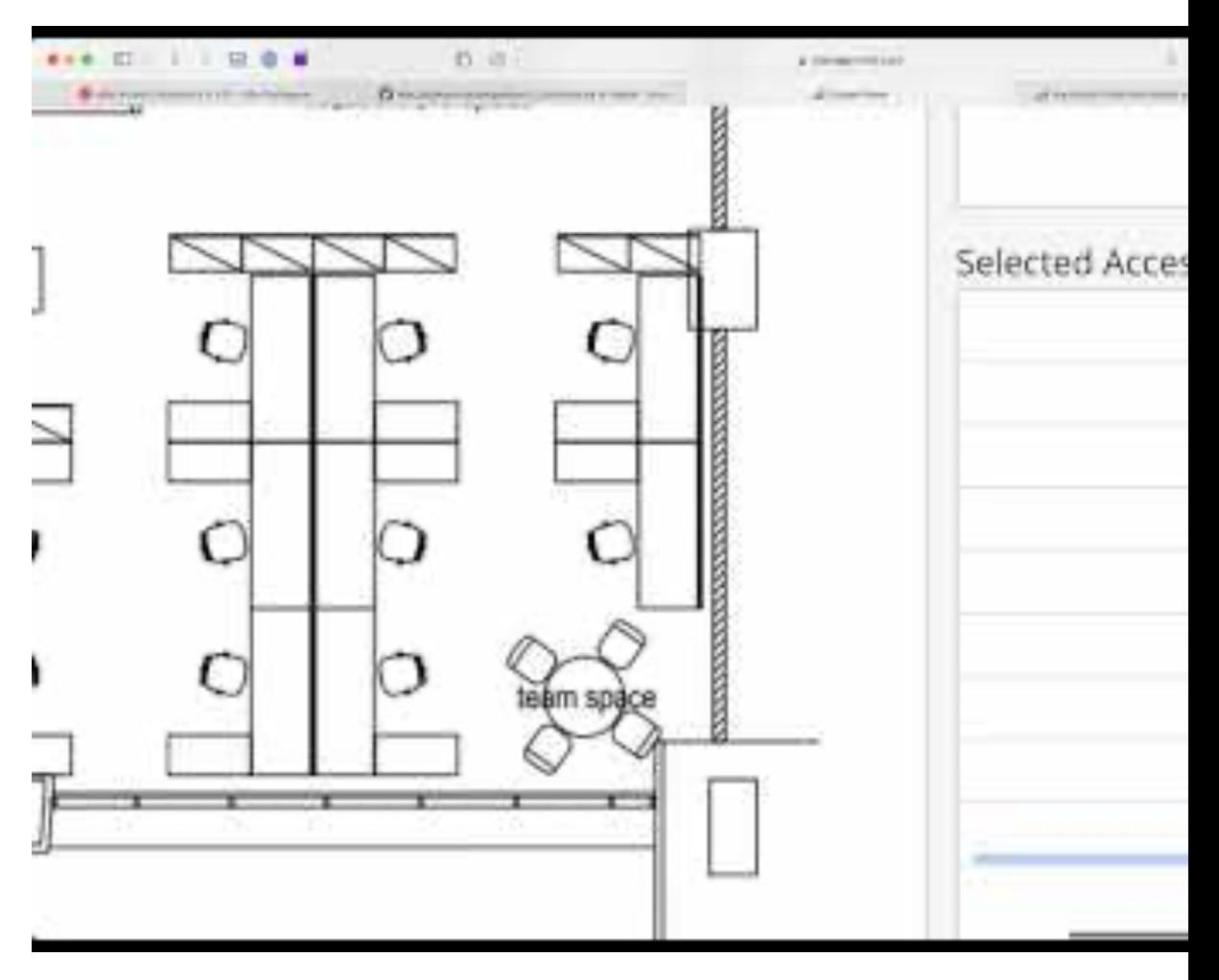

#### https://youtu.be/yZzmaMSYZsw

### **Bulk Ekahau Project Import Using Python**

#### https://github.com/tmunzer/mist\_library

https://github.com/tmunzer/mist\_library/blob/master/scripts/orgs/imp

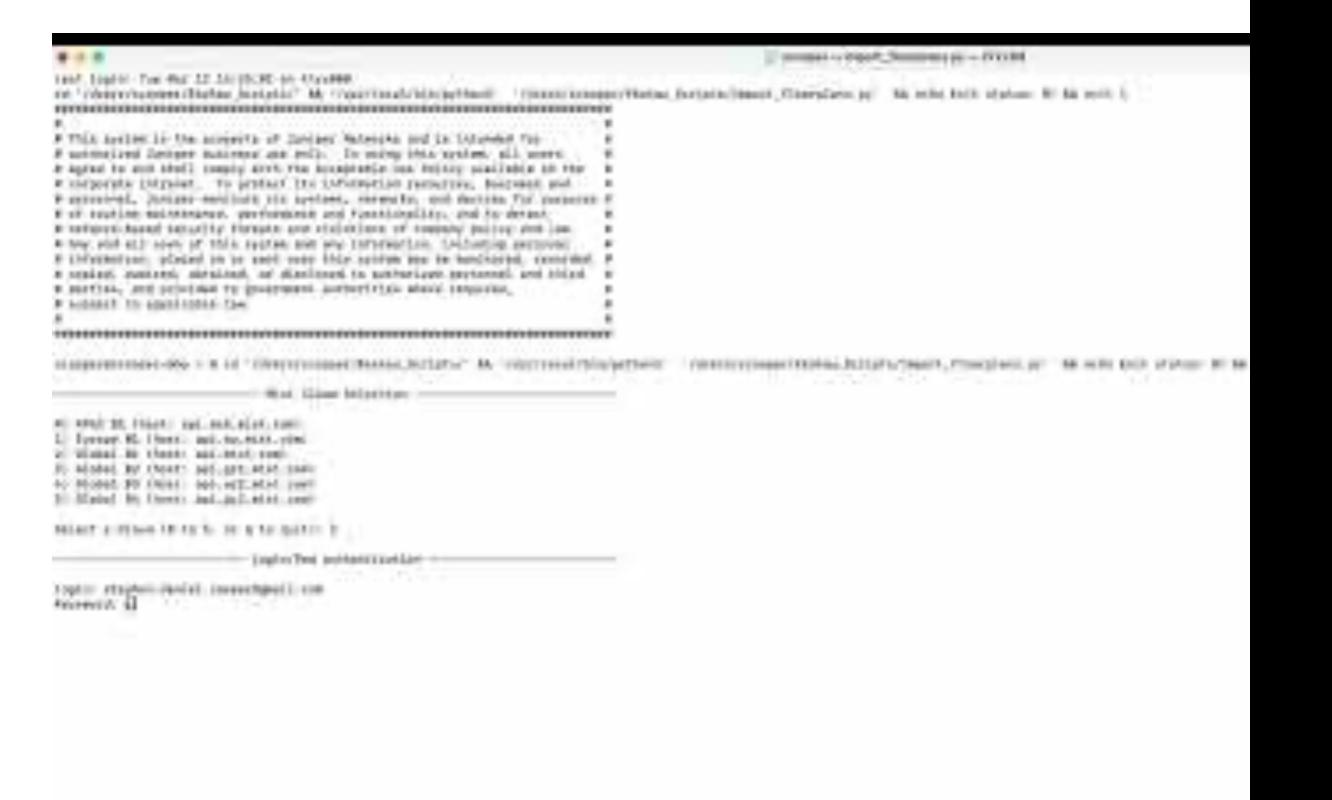

https://youtu.be/vcm7ZQPen\_U

## **Survey Export from Ekahau Cloud to Juniper I**

https://support.ekahau.com/hc/en-us/articles/20294597049883-Ekah Dashboard-Integration-How-To-Guide

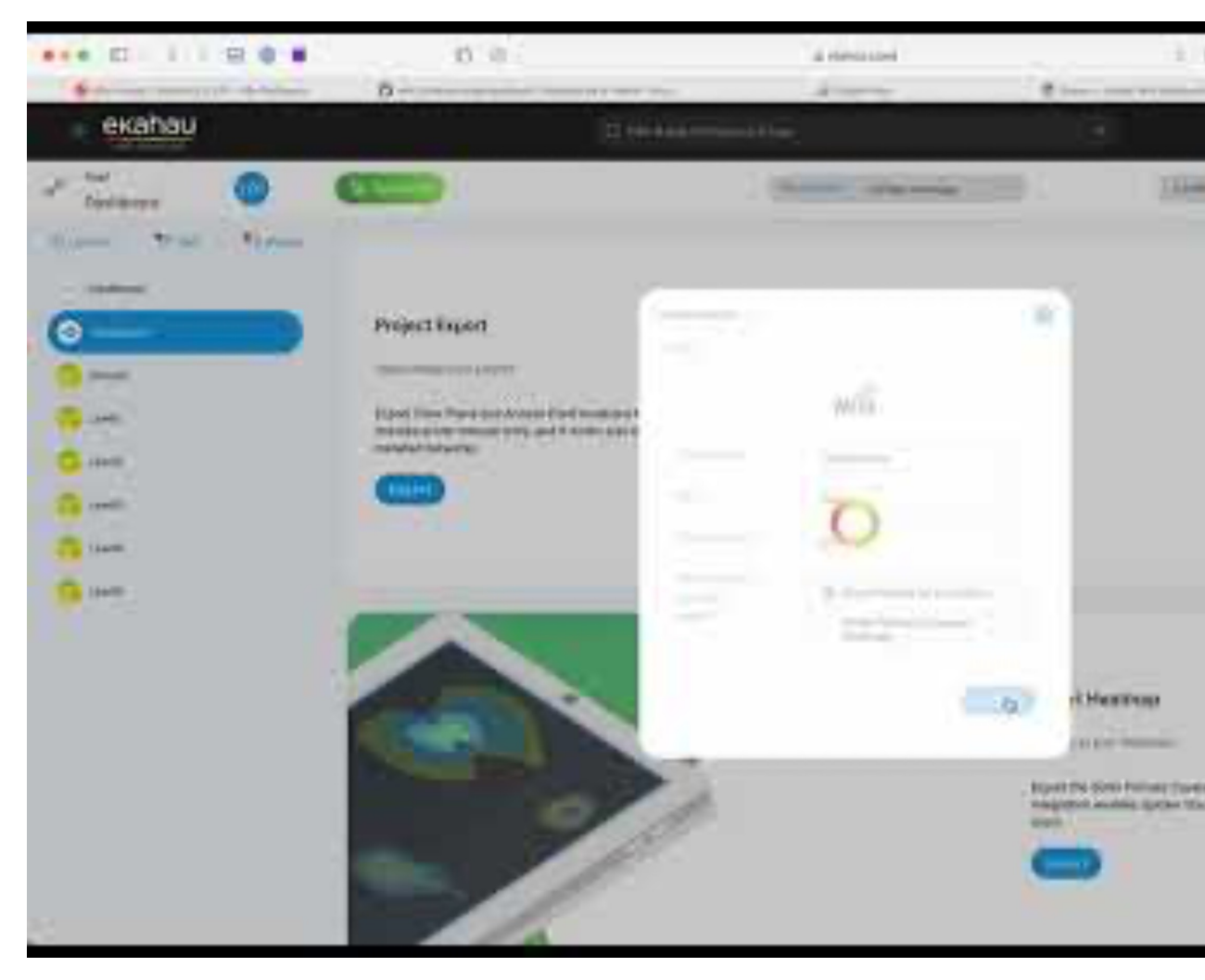

#### https://youtu.be/OJiYasW8Wj4

# Thank you

© 2024 Juniper Networks <sup>6</sup> Juniper Business Use Only

JUNIPET NORKS

Driven by<br>Experience